## QK SMTP Server With Serial Key Free [Mac/Win]

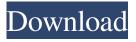

1 / 12

QK SMTP Server Crack+ Patch With Serial Key [Win/Mac]

----- QK SMTP Server is a lightweight Windows application whose purpose is to help you send emails from localhost to recipients' mailboxes. The utility works with various email clients, such as Outlook Express, Eudora, IncrediMail, The Bat!, Mutt, KMail, Pegasus Mail, DevMail, Mail Bomber, Delta Mail, and Foxmail. Simple looks QK SMTP Server reveals a plain layout that records information about the email sending process directly in the main panel. In addition, you are allowed to start, stop or pause the server, and check out information about the binding IP address and listening port. Different sending modes QK SMTP Server gives you the possibility to send emails using three methods, namely send data directly to the recipients' mailboxes, send emails via a transit SMTP server, and, if it fails sending data directly, relay the message to transit SMTP server. Queue and delivery history The application keeps a queue list with all emails and reveals details about the status, received time, subject, as well as sender and receiver's email address. In

addition, you can view the sending log and message, delete items, and refresh the list. A history panel records information about all delivered messages, such as received time and subject. General configuration settings You are given the freedom to run the utility at Windows startup, automatically start the server when you open the program, and set up hotkeys for showing or hiding the main panel. Furthermore, QK SMTP Server lets you ask for SMTP authentication parameters, automatically close the connection if no request is received, enable multiple threads, and send notification messages in case of failure. The tool allows you to set up multiple users (username and password), allow or deny access based on a custom list with IP addresses, specify the number of retry attempts and maximum connections, as well as set up relay and DNS servers. Bottom line In conclusion, QK SMTP Server comes with several handy features for helping you send emails very quickly and require SMTH authentication before sending messages. The registration process is quick, free, and easy. Take advantage of our free account services to start sending free email to people you know. Visitor Center

Manager is a management tool for visitor centers, community centers, churches, and other non-profit organizations. \* Show your visitors the variety of visitors' attractions on the web site. \* Show your visitors how to get there

**QK SMTP Server Free** 

KeyMacro is a small-size universal keyboard macro program for Windows. It can be used to record keyboard actions. You can set keyboard shortcut for launching a macro and other key actions. KeyMacro can create, record and play macros, adjust keyboard shortcuts, and manage macros. KeyMacro can play back macros, i.e., run a macro when you press a key combination. You can also play back macros that other users have recorded. Besides, you can send a text to a program you record a macro, and set a launch time. KeyMacro is the perfect way to make your computer keyboard work smarter and faster. KEYMILL Description: KeyMill is a compact, customizable, standalone application for MS Windows that is simple to use. It can record mouse, keystrokes and hotkeys

and play back macros to automate a variety of repetitive tasks. It can also help you create and customize your own macros, and export them to EXE files. KeyMill can also process multiple files with one macro and loop the playback of multiple macros at one time. It is particularly useful for those users who cannot afford to invest in a "computer automation solution" and have to perform repetitive tasks by using keyboard shortcuts. KEYMARK Description: KeyMark is a simple program for recording and viewing macros, and managing macros. KeyMark records and plays back keyboard macro and allows you to record and playback shortcuts for mouse and keystrokes. You can set key speed and keys to repeat. You can also set mouse clicks and keystrokes to repeat and specify the number of repetition. KeyMark also supports playing multiple macros simultaneously with a playlist. You can also create a shortcut for recording a macro, assign a keyboard shortcut to the shortcut and control whether the macro will run automatically when you launch the shortcut. Moreover, KeyMark can export macros to EXE files. KeyMark is an ideal application for keyboard users, and helps you improve

your keyboard skills. KEYWATCH Description: KeyWatch is a small-size portable application for Windows. It can record keystrokes, mouse and menu actions. When you launch KeyWatch, it will save all recorded keystrokes and mouse actions. The recorded keystrokes will be saved to a profile file. You can also set the file name and choose the folder to save the profile. When the program starts, it will load the last saved profile. You can also add or remove macros to the existing profile. Keyboard macros can be arranged according to your 77a5ca646e

QK SMTP Server is a lightweight Windows application whose purpose is to help you send emails from localhost to recipients' mailboxes. The utility works with various email clients, such as Outlook Express, Eudora, IncrediMail, The Bat!, Mutt, KMail, Pegasus Mail, DevMail, Mail Bomber, Delta Mail, and Foxmail. Simple looks QK SMTP Server reveals a plain layout that records information about the email sending process directly in the main panel. In addition, you are allowed to start, stop or pause the server, and check out information about the binding IP address and listening port. Different sending modes QK SMTP Server gives you the possibility to send emails using three methods, namely send data directly to the recipients' mailboxes, send emails via a transit SMTP server, and, if it fails sending data directly, relay the message to transit SMTP server. Queue and delivery history The application keeps a queue list with all emails and reveals details about the status, received time, subject, as well as sender and receiver's email address. In addition, you can view the sending log and

message, delete items, and refresh the list. A history panel records information about all delivered messages, such as received time and subject. General configuration settings You are given the freedom to run the utility at Windows startup, automatically start the server when you open the program, and set up hotkeys for showing or hiding the main panel. Furthermore, QK SMTP Server lets you ask for SMTP authentication parameters, automatically close the connection if no request is received, enable multiple threads, and send notification messages in case of failure. The tool allows you to set up multiple users (username and password), allow or deny access based on a custom list with IP addresses, specify the number of retry attempts and maximum connections, as well as set up relay and DNS servers. Bottom line In conclusion, QK SMTP Server comes with several handy features for helping you send emails very quickly and require SMTH authentication before sending messages. QK SMTP Server Screenshots: You are given the freedom to run the utility at Windows startup, automatically start the server when you open the program, and set up hotkeys for showing or hiding

the main panel. Furthermore, QK SMTP Server lets you ask for SMTP authentication parameters, automatically close the connection if no request is received, enable multiple threads, and send notification

What's New in the QK SMTP Server?

QK SMTP Server is a lightweight Windows application whose purpose is to help you send emails from localhost to recipients' mailboxes. The utility works with various email clients, such as Outlook Express, Eudora, IncrediMail, The Bat!, Mutt, KMail, Pegasus Mail, DevMail, Mail Bomber, Delta Mail, and Foxmail. Simple looks QK SMTP Server reveals a plain layout that records information about the email sending process directly in the main panel. In addition, you are allowed to start, stop or pause the server, and check out information about the binding IP address and listening port. Different sending modes QK SMTP Server gives you the possibility to send emails using three methods, namely send data directly to the recipients' mailboxes, send emails via a transit SMTP server, and, if it fails sending data directly, relay the

message to transit SMTP server. Queue and delivery history The application keeps a queue list with all emails and reveals details about the status, received time, subject, as well as sender and receiver's email address. In addition, you can view the sending log and message, delete items, and refresh the list. A history panel records information about all delivered messages, such as received time and subject. General configuration settings You are given the freedom to run the utility at Windows startup, automatically start the server when you open the program, and set up hotkeys for showing or hiding the main panel. Furthermore, QK SMTP Server lets you ask for SMTP authentication parameters, automatically close the connection if no request is received, enable multiple threads, and send notification messages in case of failure. Bottom line In conclusion, QK SMTP Server comes with several handy features for helping you send emails very quickly and require SMTH authentication before sending messages. Standard Time to Complete Feature 4.34 Overall 4.67 Application 5 Functionality 5 Helpfulness 5 Slides 5 Value for Money 4 Recommendations to Others

Adobe Acrobat Reader DC is required to view PDF files. This is a free program from the Adobe® group. Follow the download directions on the Adobe® website to get your software. Error: Flash Player is required. Download Now The software downloads have stopped. As a customer of cloudshares, you will not be charged. If this message reappears, please use this URL to download the software again:Royal Assent is expected to be granted to a bill introduced by L.M. Montgomery, MPP for Lanark, which ends the legal requirement that women be assigned a male guardian upon reaching the age of majority and changes the name of that duty to the

## **System Requirements For QK SMTP Server:**

Microsoft Windows XP/Vista/7 (32-bit or 64-bit) or Windows 7 Ultimate (64-bit) with DirectX 9.0c or later. It is recommended that you have at least 5 Gb of RAM. Recommended: Intel Core 2 Duo or better Intel Core i3/i5/i7 4 GB of free disk space Sound card: Sound Blaster X-Fi Extreme Audio (X-Fi MB2) DirectX 9.0c

https://6v9x.com/looping-audio-converter-free-for-windows-2022/

http://www.male-blog.com/2022/06/06/clickok-crack-free-download-2022-new/

https://heidylu.com/wp-content/uploads/2022/06/hermmaka.pdf

http://joshuatestwebsite.com/dynamicproxies-crack-free-download/

https://shoqase.com/wp-content/uploads/2022/06/ranslyn.pdf

https://myvideotoolbox.com/exifphotostamper-free-download/

http://bookmanufacturers.org/the-infobar-crack-download-for-pc-latest

https://calcgammiconfre.wixsite.com/nantisovi/post/portable-spreader-incl-product-key-download-2022-new

https://lichenportal.org/cnalh/checklists/checklist.php?clid=13138

https://khakaidee.com/wp-content/uploads/2022/06/halaleg.pdf

12 / 12